## **Bhartiya Vidya Mandir Senior Secondary School Sector-39, Chandigarh Road, Ludhiana**

## **SYLLABUS OF CLASS IX**

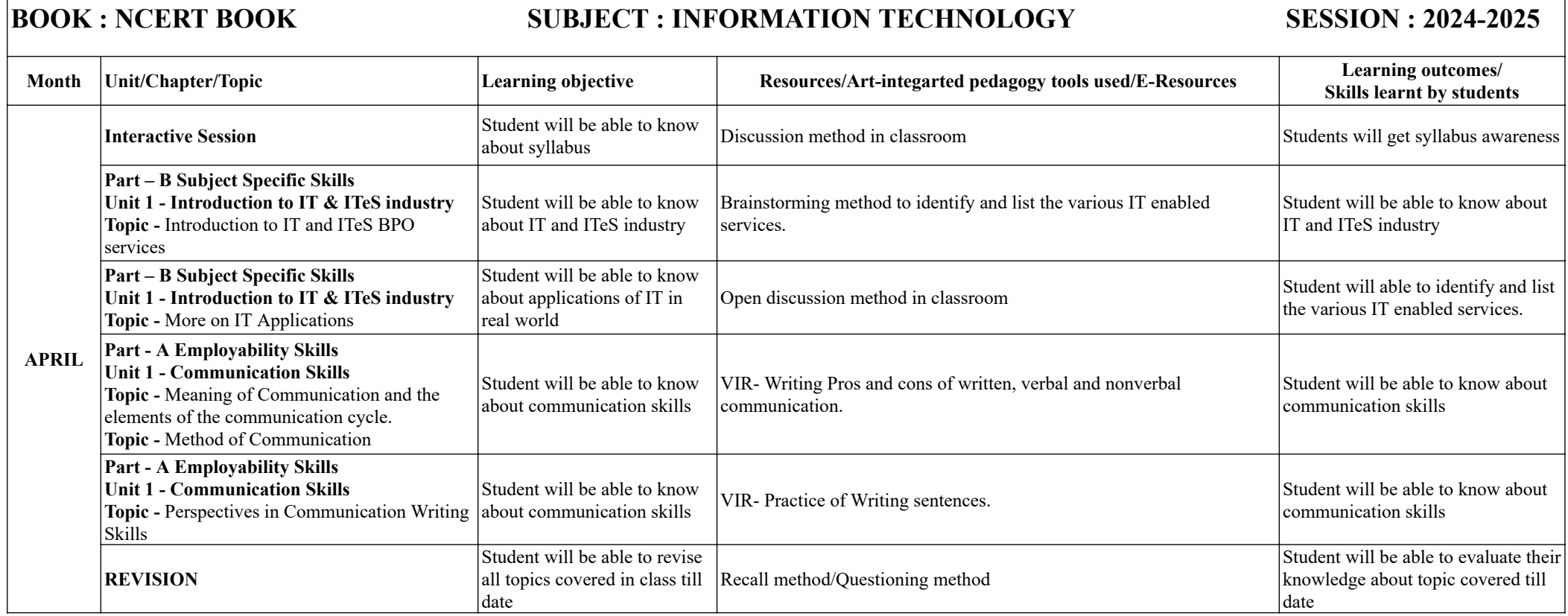

## IX INFORMATION TECHNOLOGY

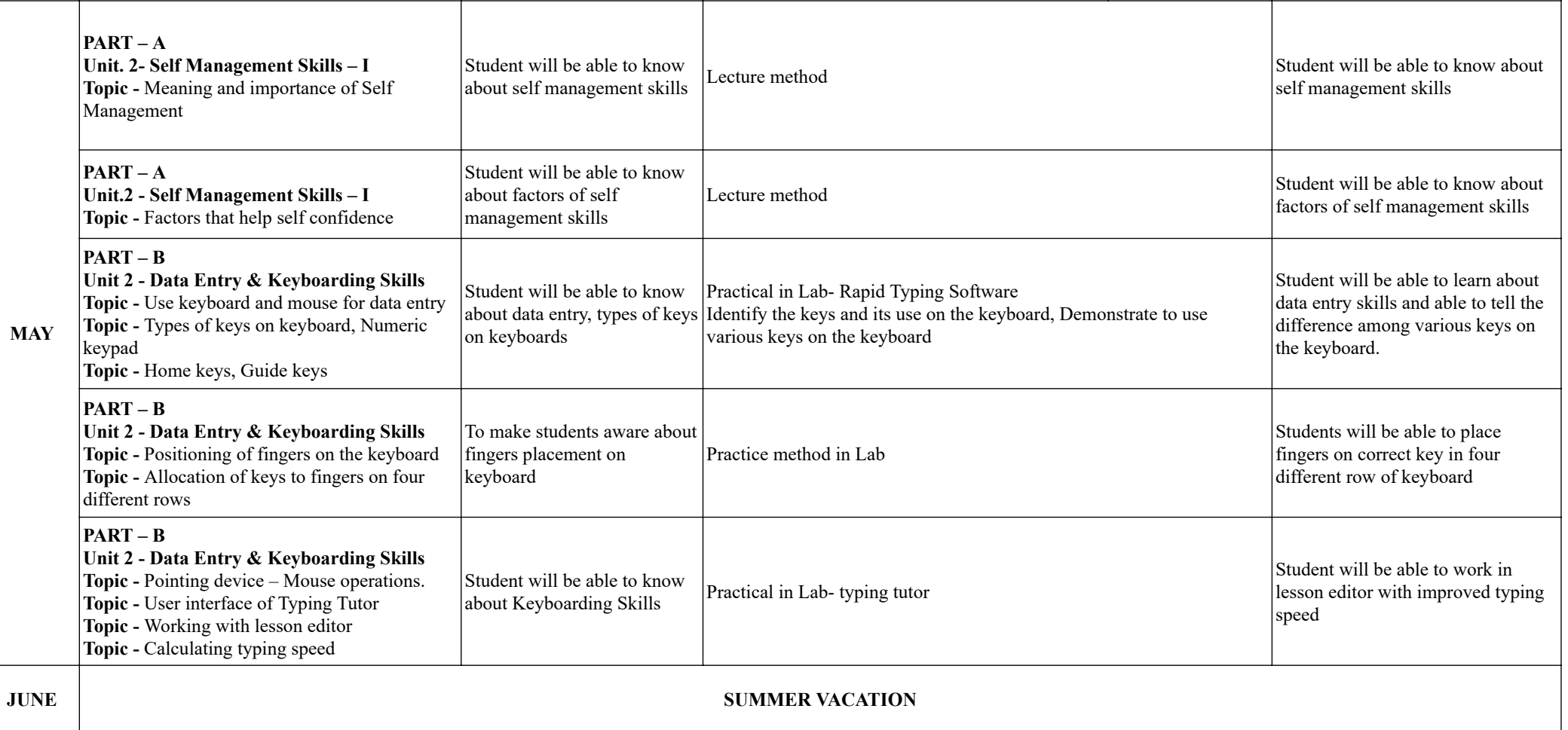